# **INTRODUCTIE**

Deze gids legt u de verschillen uit tussen een standaard handelsrekening bij IG en een MetaTrader 4 (MT4) rekening. Wanneer u in deze gids bepaalde antwoorden niet vindt op eventuele vragen die u heeft, dan kunt u extra informatie vinden in onze afdeling help & support op onze website.

Denk er aan dat uw MT4-rekening valt onder de Klantenovereenkomst die u met ons heeft en die overeenkomst gaat over alle transacties die u bij ons doet. Wanneer er verschillen zijn tussen deze gids en de Klantenovereenkomst, dan zal de informatie in deze gids leidend zijn.

In dit document, wanneer wij het hebben over 'IG', 'ons', 'onze', 'we' en 'wij', dan hebben wij het over IG Europe GmbH, een bedrijf dat wordt geautoriseerd en gereguleerd door de Bundesanstalt für Finanzdienstleistungsaufsicht ("BaFin") (registratienummer 148759) en de Deutsche Bundesbank.

# WAT IS METATRADER 4?

MetaTrader 4, of MT4, is een onafhankelijk handelsplatform waarmee beleggers gebruik kunnen maken van verschillende automatische handelstools en geavanceerde grafiekenfuncties.

MT4 wordt gelicentieerd aan IG door MetaQuotes Software Corp ('MetaQuotes'), een externe partij die geen binding heeft met IG. Om MT4 te gebruiken met de prijzen van IG, dient u eerst een IG MT4-rekening te openen en vervolgens dient u het MT4-platform te downloaden en te installeren.

# UW MT4-REKENING

Uw MT4-rekening is een losse handelsrekening en staat los van uw standaard CFD-<br>rekening bij IG. U kunt een MT4-rekening openen via de **Mijn Rekening** – sectie op ons web-based handelsplatform.

Nadat u een rekening heeft geopend, krijgt u vervolgens een link om MT4 te downloaden. We sturen u ook uw gebruikersnaam en wachtwoord naar uw e-mailadres zodat u kunt inloggen.

Het MT4-platform is puur bedoeld voor handelen en technische analyse. Om uw MT4-rekening te beheren, waaronder het storten en opnemen van geld, dient u het handelsplatform van IG te gebruiken.

### HOE STORT U GELD OP UW MT4-REKENING?

Log in op uw CFD – rekening bij ons via www.igmarkets.nl/cfd/login.html en gebruik de 'switch' – knop bovenin het platform om uw MT4-rekening te selecteren.

U kunt naar de Financiën – sectie gaan in Mijn Rekening om geld te storten, op te nemen of om deze over te hevelen van de ene naar de andere rekening. Veranderingen in uw saldo zullen meteen worden getoond op MT4.

Wanneer het platform van IG en het platform van MT4 niet gelijk lopen door technische ongemakken, dan zullen wij redelijke stappen nemen om het geschil op te lossen.

## BEKIJKEN VAN OPEN POSITIES OP MT4

Ons web-based platform toont al uw open MT4-positie. Bijgevoegde stops en limieten worden niet getoond omdat deze op de MT4-server staan. Ook lopende orders worden niet getoond op het platform van IG. Om uw stops, limieten en lopende orders te zien dient u in te loggen op het MT4-platform.

Het is belangrijk om te onthouden dat u geen MT4-posities kunt openen, aanpassen of sluiten in het IG platform. U heeft het MT4-platform nodig om te handelen.

### GESCHIEDENIS VAN REKENING

U kunt de geschiedenis van uw MT4-rekening zien binnen het IG platform<br>in de **Geschiedenis** – sectie in **Mijn Rekening**. Lopende orders worden hier niet getoond

## (STANDAARD) VALUTA OP MT4

Uw MT4-rekening gebruikt dezelfde valuta als uw standaard CFD-rekening bij IG. Alle toekomstige opnames van geld, stortingen of transfers van/naar uw MT4 rekening dienen in deze munteenheid te zijn.

Deze munteenheid wordt ook gebruikt bij de berekening van de winsten en verliezen wanneer u een transactie sluit.

Wij ondersteunen MT4-rekeningen in de volgende munteenheden:

- AUD Australische dollar
- CAD Canadese dollar
- CHF Zwitserse frank
- DKK Deense kroon
- EUR Euro
- GBP Britse pond
- JPY Japanse yen
- NOK Noorse kroon
- NZD Nieuw-Zeelandse dollar
- SEK Zweedse kroon
- SGD Singaporese dollar
- USD Amerikaanse dollar
- ZAR Zuid-Afrikaanse rand

Wanneer uw rekening bij IG niet in een van de munteenheden is die hierboven staan beschreven, dan kunt u geen MT4 – rekening bij ons openen. Neem contact met ons op voor meer informatie hierover.

## AUTOMATISCH HANDELEN: EXPERT ADVISORS (EA's) EN SCRIPTS

MT4 bevat een ingebouwde code die het mogelijk maakt voor beleggers om hun eigen strategieën te programmeren (genaamd Expert Advisors of EA's), maar ook scripts en eigen indicatoren te creëren. Deze kunnen als eenmalig worden ingevoerd of als standaard worden ingevoerd wanneer de gekozen markt aan bepaalde voorwaarden voldoet.

Wanneer u EA's en scripts gebruikt, dan is het belangrijk dat u rekening houdt met de volgende punten:

- Hypothetische of gesimuleerde resultaten van een EA of script zijn geen garantie voor toekomstige prestaties
- Het is uw verantwoordelijkheid om EA's en scripts te testen voordat u deze gebruikt
- EA's en scripts gecreërd door externe partijen moeten goed worden onderzocht voordat u ze gebruikt en dienen een goed risicomanagement ingebouwd te hebben
- EA's en scripts hebben de mogelijkheid om meerdere transacties tegelijk te openen op verschillende markten. U dient genoeg saldo op uw rekening te hebben om de posities te dekken die als gevolg van het gebruik van EA's of scripts zijn geopend
- We kunnen het gebruik van EA's of scripts voor een bepaalde periode stillegen voor en/of na bepaalde economische bekendmakingen. Tijdens deze periode worden alle orders die worden gedaan via EA's of scripts geweigerd

#### IG raadt het gebruik van EA's of scripts niet aan. IG is niet verantwoordelijk voor het gebruik van EA's of scripts door cliënten, waaronder pieken in koersen die automatische transacties kunnen triggeren.

In het geval van een geschil door het gebruik van een EA of script gecreëerd door een externe partij, dient u dit neer te leggen bij de schrijver van de EA of het script.

## HET VERSCHIL IN ORDERUITVOERING OP DE PLATFORMEN VAN MT4 EN IG

Alle MT4-transacties worden verwerkt op de server van MT4 waarbij de prijzen van IG worden gebruikt. Dit betekent dat er bepaalde verschillen zijn in de uitvoering van de transacties die geplaatst worden op MT4 in vergelijking met onze eigen platformen.

### HET OPENEN EN SLUITEN VAN POSITIES

#### Openen forceren

Alle nieuwe posities geplaatst op MT4 zijn 'Openen forceren'. Op het platform is het standaard dat wanneer een nieuwe positie wordt geopend in tegengestelde richting, dat dan de originele positie wordt gesloten. In MT4 is dat niet de standaard.

Om een positie te sluiten in MT4, dient u het ordervenster te openen voor de transactie die u wenst te sluiten en vervolgens klikt u op de knop 'Sluit positie'. Ook kunt u op de sluitknop klikken naast de relevante open positie in het venster.

#### **Requotes**

Wanneer u handelt op MT4 en tijdens het plaatsen van uw order de markt zich tegen u keert, dan kan er een requote plaatsvinden. Om dit enigzins te controleren<br>kunt u de instellingen voor **Maximum Deviation** gebruiken in het ordervenster, waar u de voor u acceptabele slippage kunt regelen.

### Minimum handelsgroottes

De minimum handelsgrootte voor MT4-posities is 0,1 contacten, of 10.000 van de eerstgenoemde munteenheid in een valutapaar. Voor alle overige markten gelden de standaard IG contractgroottes. De kleinere handelsgroottes zoals wij deze voor nieuwe cliënten aanbieden op ons platform gelden niet voor MT4.

#### Gegarandeerde Stops

U kunt geen gegarandeerde stops toevoegen aan posities op MT4.

#### Prijsverbeteringen

Posities geopend op MT4 profiteren niet van de prijsverbeteringtechnologie van IG.

#### Marktprijzen

MT4 toont onaangepaste/werkelijke prijzen voor alle instrumenten. Op de platformen van IG tonen wij aangepaste prijzen op een aantal markten, waaronder op Spot Zilver. Dit betekent dat de onaangepaste prijs is vermenigvuldigd om te benadrukken wat een punt/pip-beweging vertegenwoordigt voor die markt.

#### **MARGEVEREISTEN**

De margevereisten voor een MT4-positie zijn afgeleid van een op punten gebaseerde berekening, dit in tegenstelling tot de procentuele methode op de platformen van IG. In de meeste gevallen zal de vereiste marge om een MT4 posities te dekken ongeveer gelijk zijn aan de marge van dezelfde positie op het platform van IG. In tegenstelling tot de platformen van IG zal de marge bij het MT4-platform niet veranderen wanneer u een stop aanbrengt op uw positie.

Om niet te veel verschillen te creëren tussen de marges op de verschillende platformen, zetten wij regelmatig de margevereisten voor alle MT4-positie op ongeveer hetzelfde niveau als de margevereisten op het IG platform. Deze updates zijn vaak in het weekend. Toch hebben wij het recht deze marges te veranderen op elk moment dat wij dat nodig vinden (bijvoorbeeld in reactie op grote veranderingen in de forexmarkt).

Wanneer uw posities rond de minimum marge schommelen op het moment dat wij deze aanpassingen doen, dan is er het risico dat uw posities gesloten worden. Het is uw verantwoordelijkheid om te zorgen dat u genoeg saldo op uw MT4-rekening heeft staan om de veranderingen in marges op te kunnen vangen.

MT4-rekeningen hebben aparte marges ten opzichte van andere platformen en rekeningen. Wanneer u de ene rekening van marge voorziet, dan telt dat niet mee voor andere rekeningen.

### LOPENDE ORDERS

MT4 controleert niet of u genoeg saldo op uw rekening heeft staan op het moment dat een lopende order wordt geplaatst. Wanneer een lopende order wordt geactiveerd, dan is het uw verantwoordelijkheid om te zorgen dat u genoeg saldo op uw rekening heeft staan op het moment dat de order wordt uitgevoerd. Zo niet, dan wordt de lopende order verwijderd.

### UITVOERING VAN STOPS EN LIMIETORDERS

Alle stops en limietorders worden uitgevoerd op de server van MT4. Wij kunnen niet garanderen dat orders worden uitgevoerd op hetzelfde niveau als het niveau waarop deze geplaatst zijn op een platform van IG.

### HET PROCES VAN SLUITEN

Wanneer posities kleiner moeten worden gemaakt door het gebrek aan marge, dan is het proces van sluiten bij MT4 anders dan het proces bij IG.

- MT4-positie worden gesloten beginnend vanaf de positie met het grootste verlies
- Posities bij IG worden gesloten op basis van first-in-first-out (FIFO): de eerste posities die geopend zijn, worden ook als eerste gesloten

### VERHANDELBARE PRODUCTEN EN MARKTUREN

Op MT4 kunt u minder producten handelen dan op de platformen van IG. Een deel van de forex-CFD's die IG aanbiedt zijn beschibaar op MT4. Ook de openingsuren kunnen verschillen. Voor meer informatie gaat u naar de afdeling productvoorwaarden op onze website.

#### **SPREADS**

De spreads op MT4 verschillen van de spreads op het platform van IG. Voor een volledige uiteenzetting van onze spreads gaat u naar de afdeling productvoorwaarden op onze website.

#### HANDELEN PER TELEFOON

Handelen per telefoon is niet mogelijk met MT4. In bepaalde omstandigheden, wanneer handelen met MT4 om welke reden dan ook niet mogelijk is, onze spreads gaat u naar de afdeling productvoorwaarden accepteren wij orders per telefoon om posities te sluiten.

### UW MT4-WACHTWOORD OPNIEUW INSTELLEN

Het wachtwoord voor uw MT4-rekening is niet hetzelfde als dat van uw IGrekening. Uw MT4-wachtwoord kunt u opnieuw instellen door naar het IG platform<br>te gaan en naar **Mijn Rekening > Instellingen > MT4-wachtwoord opnieuw** instellen. Ook kunt u bellen met 020 7946 610. Vervolgens sturen wij u een nieuw wachtwoord naar uw geregistreerde e-mailadres.

# OVERZICHT VAN TERMEN

Sommige termen die gebruikt worden op MT4 zijn anders dan die wij gebruiken op onze platformen. Hieronder ziet u een aantal voorbeelden. Denk eraan dat dit niet de totale lijst is.

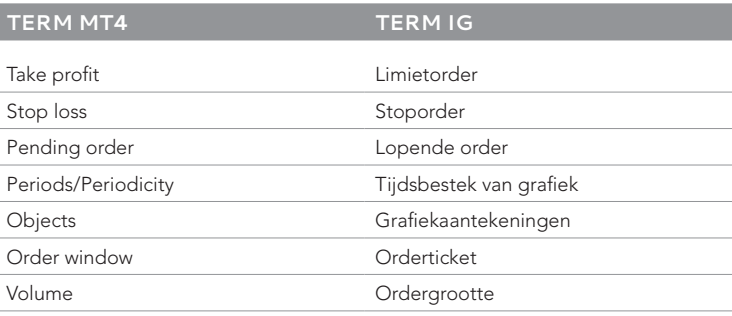

## MEER HULP NODIG?

Wanneer u meer hulp nodig heeft over wat er in deze gids wordt uitgelegd, dan kunt u altijd onze afdeling help & support raadplegen.

Ook kunt u het forum van MetaQuotes bezoeken en dan zoeken naar het onderwerp 'MT4'. Denk eraan dat dit forum van MetaQuotes is en dat IG niet verantwoordelijk is voor de inhoud van dit forum. Verder garanderen wij niet dat de inhoud op dat forum ook daadwerkelijk correct is en de inhoud op dat forum moet niet gezien worden als een absoluut hulpmiddel bij het handelen. Wij zijn niet aansprakelijk voor eventuele verliezen die zijn opgelopen door deze informatie

# ANDERE DISCLAIMERS

Het MetaTrader 4 handelsplatform ('MT4') wordt gelicentieerd aan IG door MetaQuotes, een externe partij die los staat van IG. IG doet geen garanties aangaande MT4, de diensten die MetaQuotes aanbiedt of welke Expert Advisor dan ook.

IG is niet verantwoordelijk en kan niet verantwoordelijk worden gehouden voor enige geleden schade, waaronder verlies van geld of data, of onderbrekingen van diensten, als gevolg van het gebruik van, resultaten van en/of fouten of storingen in MT4 en/of diensten die worden geleverd door MetaQuotes of welke Expert Advisor dan ook.

IG is puur een uitvoerende dienst en u gaat ermee akkoord dat IG geen handelsadvies geeft in relatie met welke handelsstragieën dan ook die u opstelt of importeert in MT4.

**IG EUROPE GMBH** Norrlandsgatan 16, 111 43 Stockholm, Zweden **T** +31 20 794 6610 **E** Klantenservice.nl@ig.com **W** IG.com